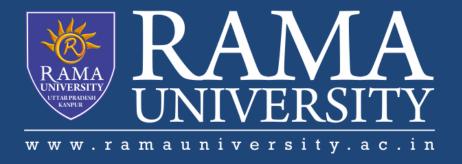

## **FACULTY OF ENGINEERING & TECHNOLOGY**

BCS -504 Computer Graphics & Multimedia

Lecture-03

Mr. Dilip Kumar J Saini

Assistant Professor
Computer Science & Engineering

#### **OUTLINE**

- > DISPLAY PROCESSOR
- >BLOCK DIAGRAM
- > DISPLAY FILE MEMORY & DISPLAY

**CONTROLLER** 

- > DISPLAY GENERATOR & DISPLAY CONSOLE
- > DISPLAY DEVICES

### **DISPLAY PROCESSOR**

It is interpreter or piece of hardware that converts display processor code into pictures. It is one of the four main parts of the display processor

Parts of Display Processor

- 1. Display File Memory
- 2. Display Processor
- 3. Display Generator
- 4. Display Console

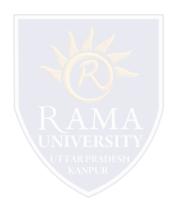

# **Block Diagram**

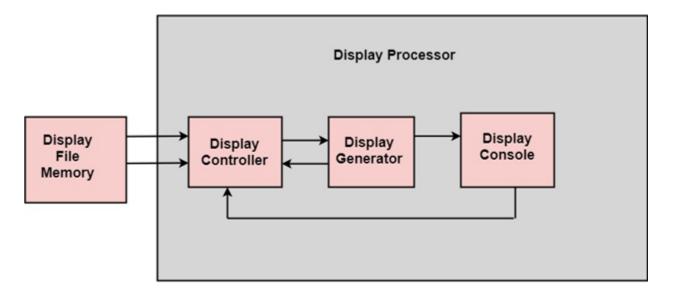

**Block diagram of Display System** 

## **Display File Memory & Display Controller**

**Display File Memory:** It is used for generation of the picture. It is used for identification of graphic entities.

#### **Display Controller:**

It handles interrupt

It maintains timings

It is used for interpretation of instruction.

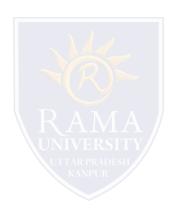

### **Display Generator & Display Console**

#### **Display Generator:**

It is used for the generation of character.

It is used for the generation of curves.

Display Console: It contains CRT, Light Pen, and Keyboard and deflection system.

The raster scan system is a combination of some processing units. It consists of the control processing unit (CPU) and a particular processor called a display controller. Display Controller controls the operation of the display device. It is also called a video controller.

### **Display Devices**

The most commonly used display device is a video monitor. The operation of most video monitors based on CRT (Cathode Ray Tube). The following display devices are used:

- 1. Refresh Cathode Ray Tube
- 2. Random Scan and Raster Scan
- 3. Color CRT Monitors
- 4. Direct View Storage Tubes
- 5. Flat Panel Display
- 6. Lookup Table

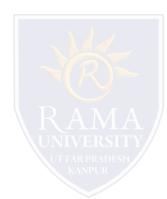

# **Multiple Choice Question**

#### **MUTIPLE CHOICE QUESTIONS:**

| Sr no | Question                                                                     | Option A                         | Option B                            | OptionC                       | OptionD                           |
|-------|------------------------------------------------------------------------------|----------------------------------|-------------------------------------|-------------------------------|-----------------------------------|
| 1     | Display devices are also known as                                            | output devices                   | input devices                       | display<br>devices            | None                              |
| 2     | parametric parametric parametric process transmission and                    | nonvertical and<br>nonhorizontal | vertical and<br>horizontal          | vertical and<br>nonhorizontal | nonvertica<br>I and<br>horizontal |
| 3     | P 111 P 111 P 111 P 11 P 11 P 11 P 11                                        |                                  | nonvertical<br>and<br>nonhorizontal | vertical and nonhorizontal    | nonvertica<br>I and<br>horizontal |
| 4     | Simulation and animation, Use of graphics in simulation makes more realistic |                                  | mechanical<br>systems               | both                          | none                              |
|       |                                                                              |                                  |                                     |                               |                                   |
| 5     | In Cartography, Computer graphics is also used to represent etc              | geographic maps                  | weather maps                        | oceanographi<br>c charts      | all of<br>these                   |

### **REFERENCES**

http://www.engppt.com/search/label/Computer%20Graphics

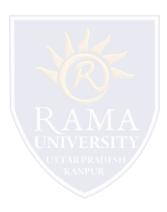